# Make the impossible possible with XPagesFrank van der Linden

## **Agenda**

- Introduction
- Basic examples
- Intermediate examples
- Advanced examples
- Q&A

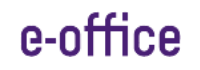

#### **Who is Frank van der Linden**

- •I live in Utrecht in the Netherlands.
- • My role is XPages/Domino/Web developer at e-office since 2000. So I started with Lotus Notes 4.5.x.
- $\bullet$  I develop XPages application since the introduction of XPages in Lotus Notes 8.5.0.
- • In my spare time I do a lot of running and then I mean a lot.
- • And I am married and have 2 daughters

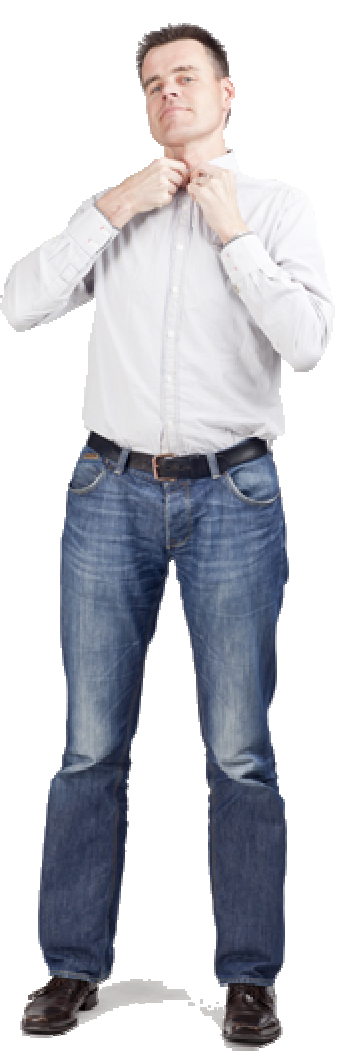

### **And he works at e-office**

- • Celebrated in 2011 it's 20ste anniversary
- First Lotus Business Partner in the Netherlands
- E-office is IBM Premier Business Partner, Microsoft Gold Partner and RIM Alliance Elite partner

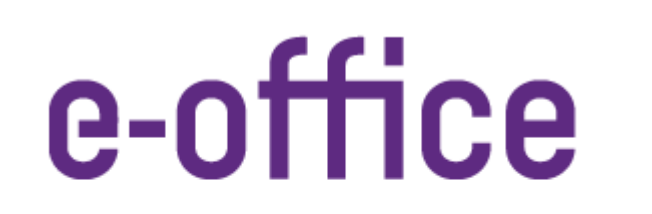

**THEHUMANSOFTWAREORGANISATION** 

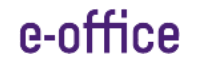

## **Agenda**

- •**Introduction**
- Basic examples
- •Intermediate examples
- Advanced examples
- •Q&A

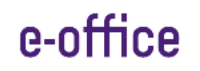

#### **Categorized views**

- HTML version was a headache case.
- In XPages is just drag and drop

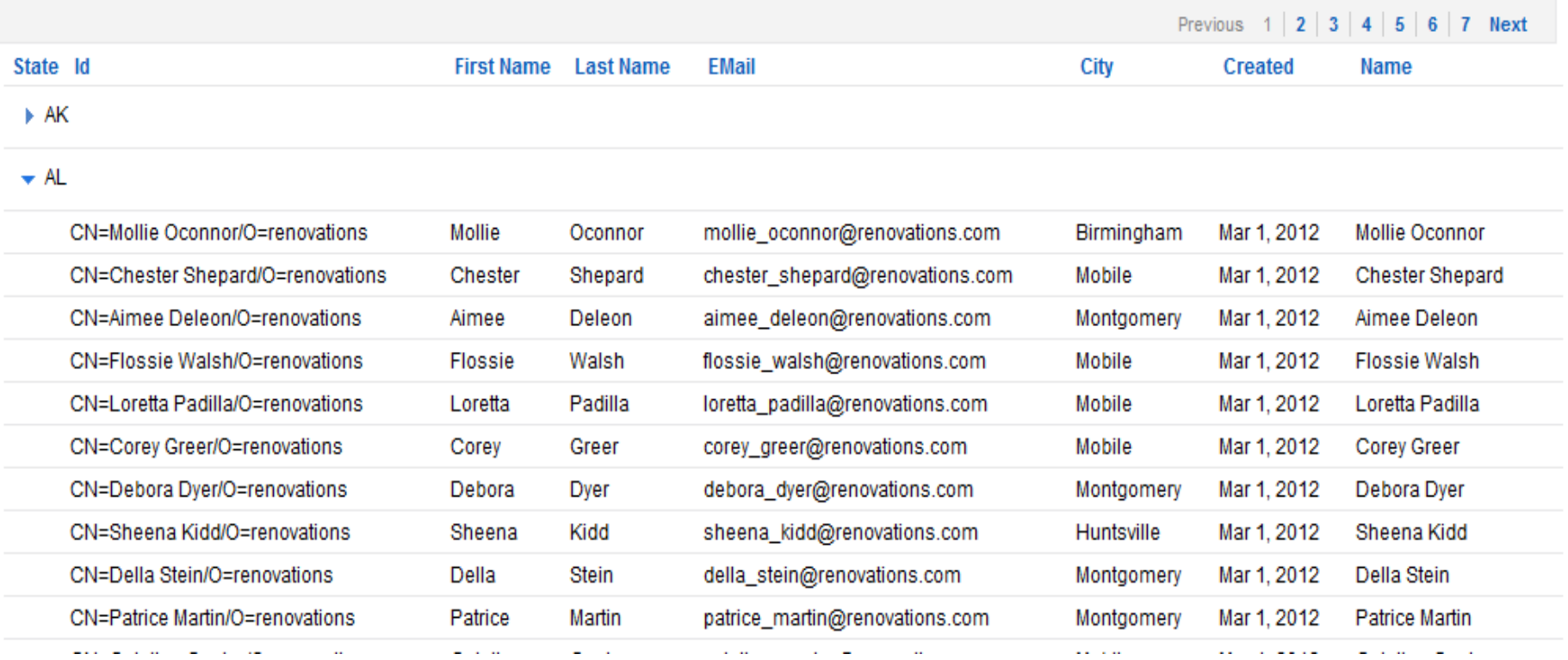

#### **Pagination**

- It meant lot of (javascript) work to get things done.
- Interaction with view was hard to accomplish
- With XPages out-of-the-box.

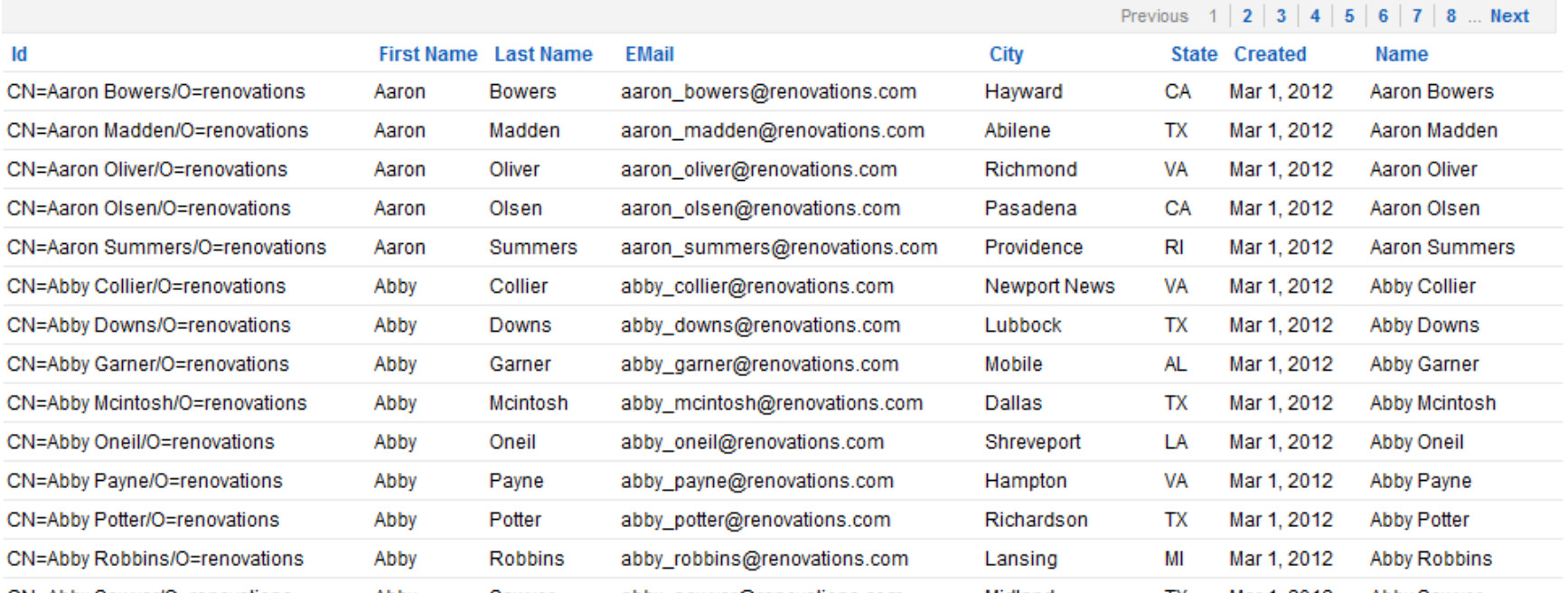

#### **Partial Refresh**

- Partial Refresh was possible, but with lots of **Javascript**
- In XPages is easy as pie to refresh parts of the pages

#### **Custom Controls, Subforms 2.0**

- Subforms can only be used one time on form
- Custom Controls are able to exist multiple times on a XPages
- By using custom properties, Custom Controls can be fully customized

#### **Mobile enablement**

- Mobile Access is with XPages easy to achieved
- For 8.5.3 it is part of the Extension Library.
- Prior version use the Mobile Controlshttp://mobilecontrols.openntf.org/

xsp.resources.aggregate=true xsp.theme=oneuiv2.1 xsp.theme.mobile.pagePrefix=mobile

e-office

Form **Transitions** Data View **Accordion Outline Basic Outline Interface Controls** 

## **Agenda**

- Introduction
- Basic examples
- Intermediate examples
- Advanced examples
- •Q&A

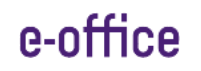

#### **Localization**

- In the Application Properties you can set the required localization
- Check files  $\rightarrow$  menu "Window", select "Show"<br>Felinse Views", then "Other", Select Eclipse Views", then "Other...". Select General, Navigator, click OK

#### **Localization Options**

**V** Enable localization

Generate property files for these languages:

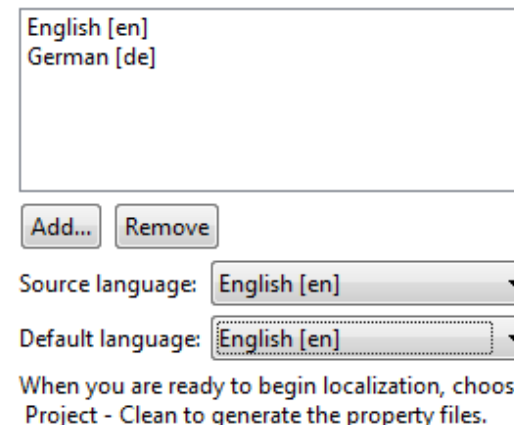

Merge source file changes into property files

Localize computed field inline text

■ XPagesSortMethodsDemo.properties XPagesSortMethodsDemo.xsp ■ XPagesSortMethodsDemo\_de.properties ■ XPagesSortMethodsDemo en.properties categorizedView.properties 8 categorizedView.xsp categorizedView\_de.properties categorizedView\_en.properties iCalChoice.properties 8 iCalChoice.xsp icalChoice\_de.properties **B** iCalChoice\_en.properties inLineViewEdit.properties inLineViewEdit.xsp inLineViewEdit\_de.properties inLineViewEdit\_en.properties

 $\triangle$  XPages

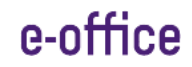

#### **Get data from other view in a view**

• In XPages it is possible to integrate data from other view in a view.

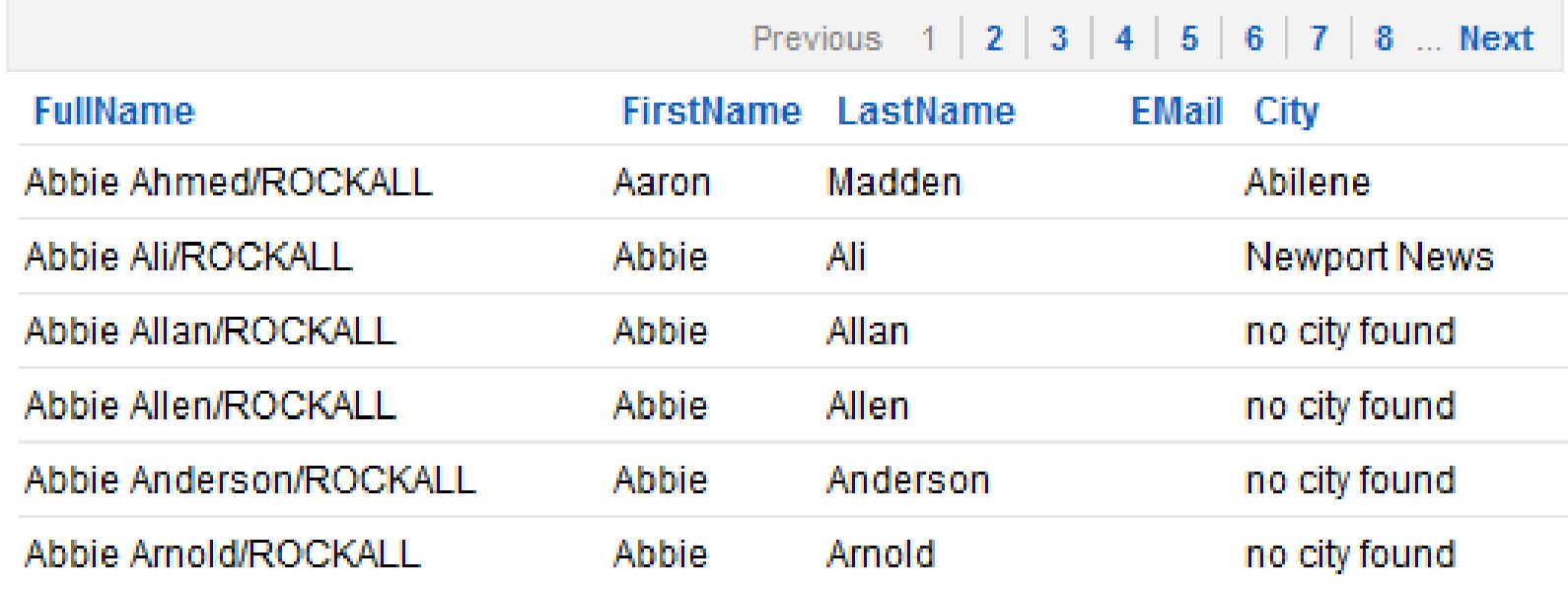

#### **Scope Variables**

- Keep variables a cross pages was hard, you needed javascript or even notes document.
- In XPages you have access to scopes. You can assign variables, like Strings, Objects....
- You have ApplicationScope, SessionScope, viewScope and requestScope

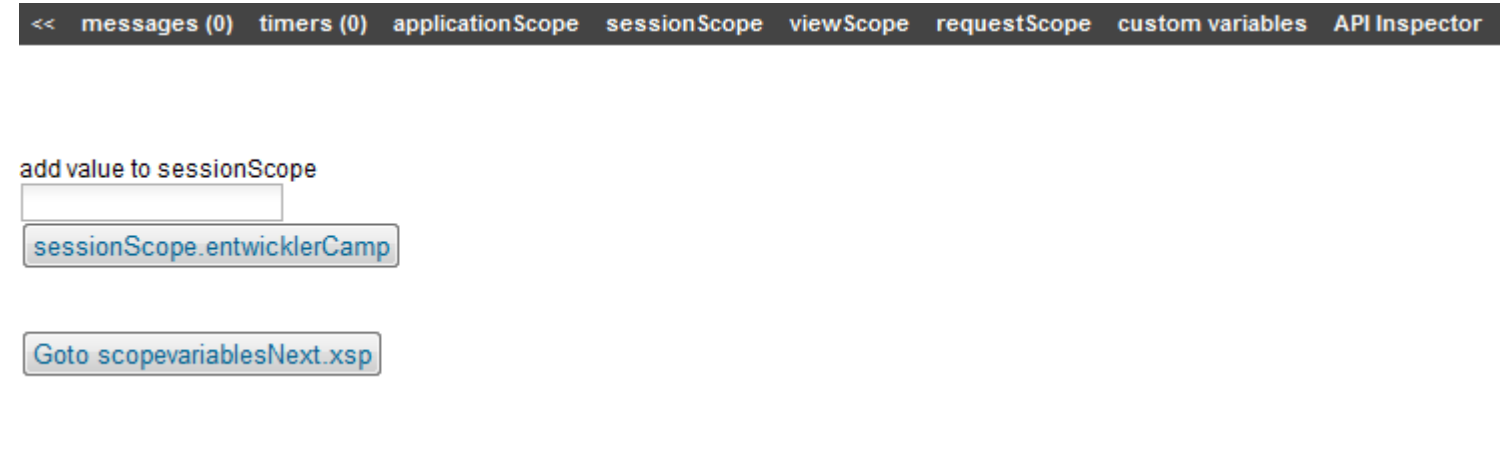

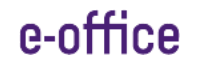

#### **Inline editing in View**

- It was possible in the Lotus Notes client, but notor hard on the web.
- In XPages it is possible to inline edit documents

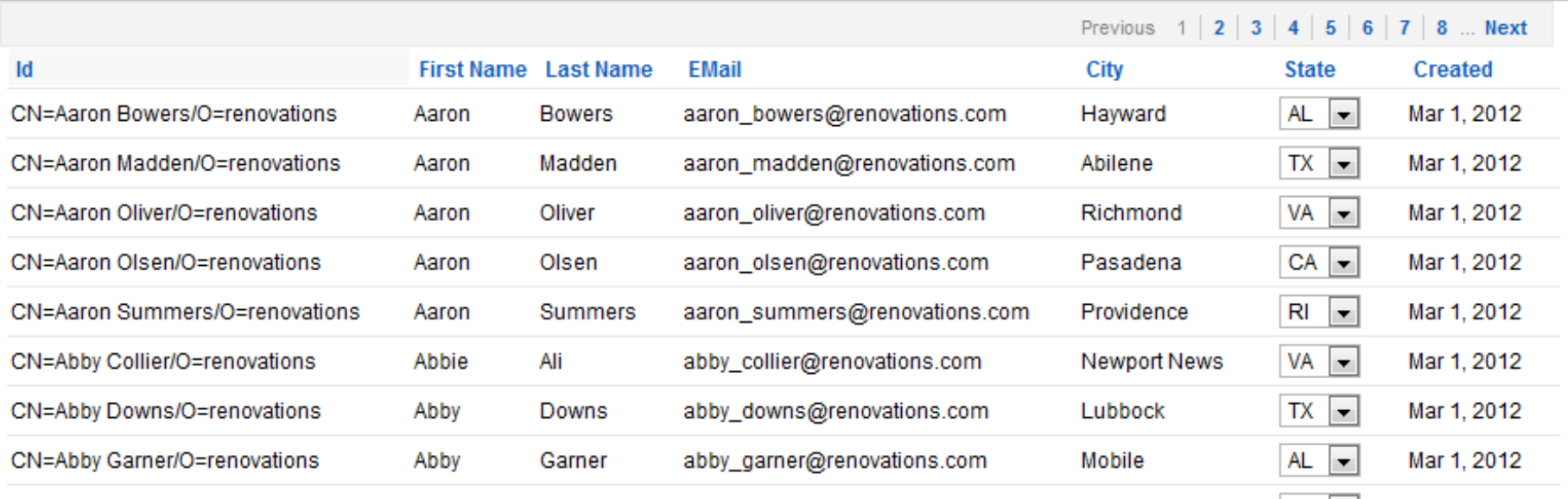

## **Agenda**

- $\bullet$ **Introduction**
- Basic examples
- Intermediate examples
- Advanced examples
- •Q&A

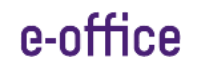

### **Searchresults dynamically sortable**

- Credits to Tommy Valand
	- http://dontpanic82.blogspot.com/2010/01/xpagesthree-ways-to-build-search.html

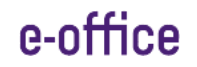

#### **Extension Library or Domino Upgrade Pack**

- In XPages you get access to a toolbox of easy to use components
- Go get it at OpenNTF

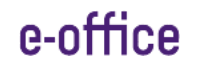

#### **Connect with social Media**

- The Social Enabler is toolkit, who helps you to connect with oAuth providers
- It comes with a WebSecurityStore to get hold of your keys and tokens

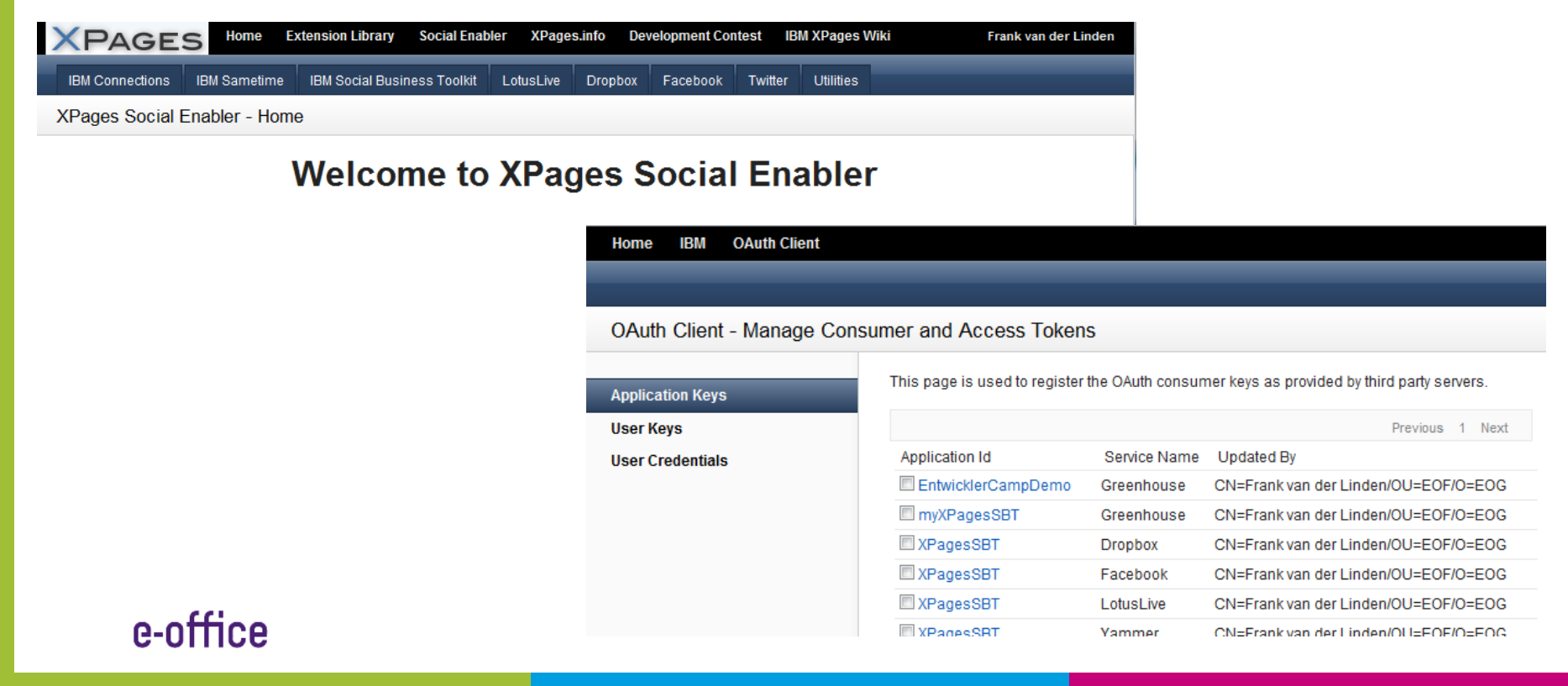

#### **Connect with Relational Database data**

- In XPages it is very easy to connect to relational data
- If there is a jdbc driver, you can connect

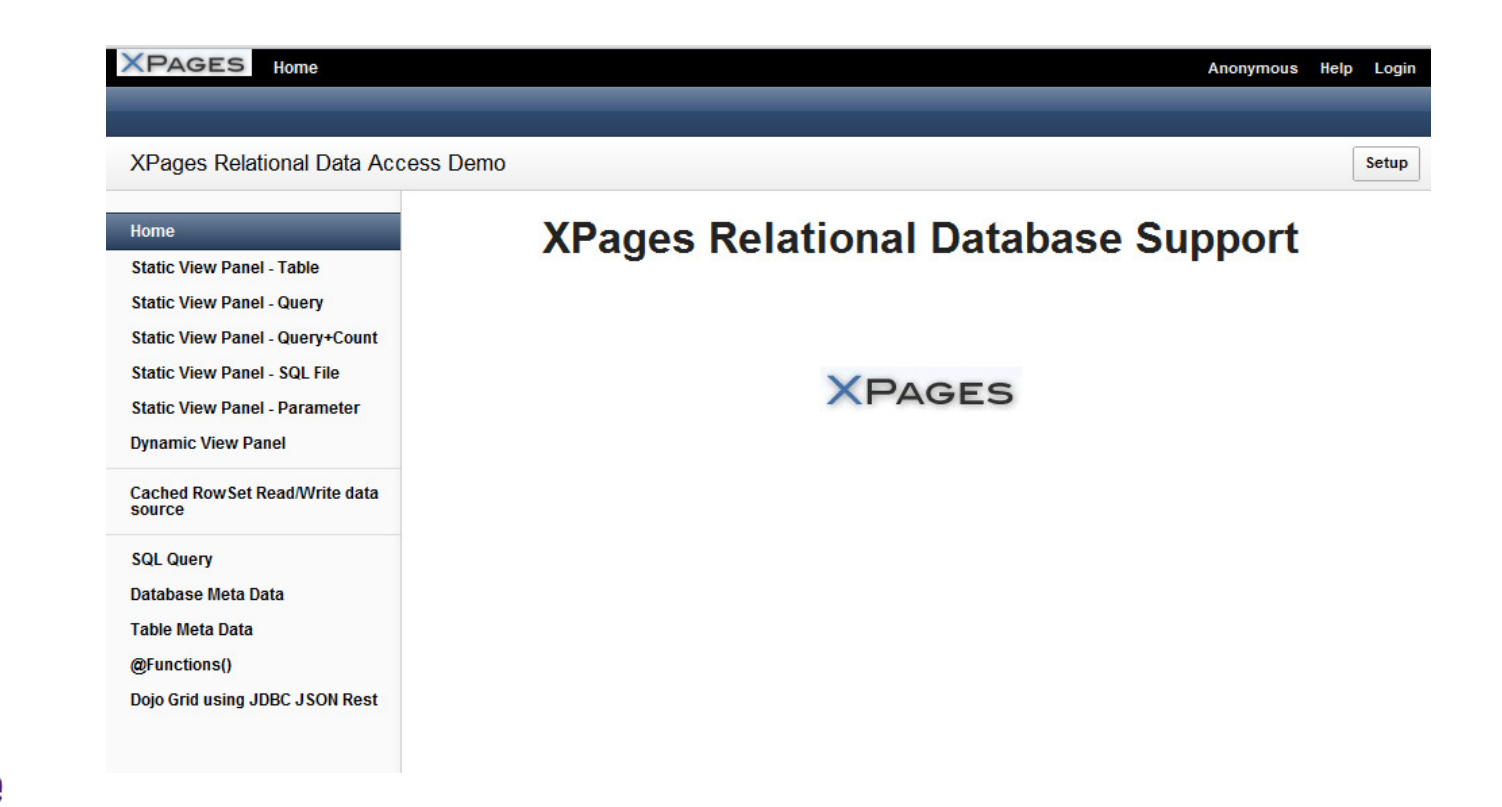

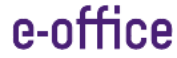

## **Questions??**

#### **How to reach me**

- Twitter: @flinden68
- Blog: http://www.domino-weblog.nl/
- E-mail: fli@e-office.com

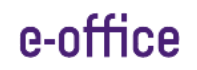